INFekt Crack Free License Key [Latest]

# **[Download](http://starsearchtool.com/aU5GZWt0aU5/scalping.chandlers?/ZG93bmxvYWR8U2Q1Tkc1dWJIeDhNVFkxTmpnNU1qTTFNbng4TWpVM05IeDhLRTBwSUhKbFlXUXRZbXh2WnlCYlJtRnpkQ0JIUlU1ZA/harmlessness/staffordshire.fagd)**

#### **INFekt Crack+ Torrent (Activation Code)**

iNFekt is a simple file viewer that comes in very handy for anyone interested in the data an NFO file holds. Those pesky NFO items can now be decoded smoothly, allowing you access to everything there is to know about a media's release details. The program doesn't let you forget about its limitations though. It displays only media files and not folders, so you can't have access to all of your external files. Nonetheless, even if you can't access them from within the app, they can be easily imported later with EMDK Java libraries. (Android-only)Marino left-back, who has managed 24 goals and 31 assists in 48 appearances for Udinese in all competitions, is happy to leave Milan. "I was always happy in Milan. It's a wonderful club that gave me a lot, but at the moment I feel like leaving. It's now time for me to go. "I'm sorry for the fans. The way I feel about them is like I'm leaving a family member. The fans were always behind me. "It's hard to explain because when I arrived at Inter the fans were great with me. "When I'm sad it's because I'm leaving my family." Marino was born and raised in the province of Palermo, and also has a young daughter called Valeria, who will be two next month. "As far as I remember, my life has always been about my family. I have to think about Valeria."Q: How to fix the problem of "\r " on Firebase Database? I'm sending my data with php like this : \$request = curl\_init(); curl\_setopt(\$request, CURLOPT\_POST, true); curl\_setopt(\$request, CURLOPT\_POSTFIELDS, "m\_id=2&m\_name=k&m\_tag=tag"); curl\_setopt(\$request, CURLOPT\_URL, ""); \$result = curl\_exec(\$request); curl\_close(\$request); return \$result; And I

#### **INFekt Crack+**

Read or convert your media's NFO file, without any problems. It's as simple as that. NFO reader can extract and read every kind of NFO file. It can convert NFO to any other formats. It can extract NFO file from DVD. It can extract NFO file from zip file. Its a handy tool for any one who is using NFO file from many applications. Read or convert any kind of NFO files such as NTFS,ISO,VBZ,MDF etc. It can read text files also. Image files supported. Its a handy tool for anyone who is using NFO file from applications such as Norton antivirus, iTunes, Outlook, DVD Movie etc. It can read both CP 437 and Unicode NFO files. It can convert CP 437 to Unicode file and Unicode to CP 437 file. The command line utility is there to support converting. Simple To Use NFO Reader is a powerful, easy-to-use software application that reads NFO (Norton-EXE) files and extracts information from them in a convenient way. You can convert your files to any other supported format to make them viewable to any system. In addition, the utility allows you to merge several files, burn iso, sfv, mdf, vmdk, ntfs,

smd, vhd, wim, cdi, dvd, vob and any other format. An NFO file contains information about the media that comes with it. It also often contains important data concerning the rights that govern the use of the media. Sometimes the NFO file contains useful information such as lyrics and credits. NFO (Norton-EXE) files are normally stored as files on the disk. It is common to find these files created by such software as Norton, iTunes, and MS Outlook. It is also used to store detailed information about various media formats such as music, movies, and games. iFFex can read most of these files by entering the entire path of the file, but it can also be used to convert any of them to any other media format. The conversion process includes conversion of meta-data, lyrics, credits, and any other data. CAD File Converter Pro - CAD conversion software - CAD to PDF, DWG to PDF, CAD to DGN, DWG to DGN A pdf converter with support of 26 different file formats C b7e8fdf5c8

## **INFekt Crack [Mac/Win] Latest**

■ Features iNFekt is a fast, free, and easy-to-use NFO file viewer. It has: ■ New self-resizing window ■ Rename NFO file while opening ■ Support for UTF-16/32 and CP437/874 NFOs ■ Multi-file preview available ■ Open command prompt to extract a file (Windows version only) ■ No any hidden files in the package ■ Support for all file extensions ■ Support for all Unicode charsets ■ Support for all ISO image formats ■ No any file corruption issues, instead the file is displayed correctly without any visual or audio issues ■ No any malware or file infection issues ■ No any visual or audio issues ■ No any update issues ■ Free software, available for all platform ■ Decode CP437 and Unicode NFO file (requires CMD) iNFekt User Guide: iNFekt Requirements: ■ CMD (Windows version only) ■ CP437 and Unicode NFO files ■ CMD windows (available on Windows XP and higher) ■ 32bit (or 64bit if you have it) version of Windows (operating system) ■ CMD Windows (available on Windows XP and higher) ■ 10MB RAM ■ Free space on hard drive (available on Windows version) ■ Anti-virus software installed (Windows version only) ■ A compatible NFO file(s) (Windows version only) ■ CMD (Windows version only) ■ CP437 and Unicode NFO files ■ CMD Windows (available on Windows XP and higher) ■ 10MB RAM ■ Free space on hard drive (available on Windows version) ■ Anti-virus software installed (Windows version only) ■ A compatible NFO file(s) (Windows version only) ■ NFO format support ■ Open command prompt to extract a file (Windows version only) ■ Not available for all operating systems (Android, Windows 8/8.1, iOS) ■ Not available for all file types (bmp, gif, jpg, jpeg, png, svg, tga, tif, jp2, pbm, pgn, pnm, pgm, pcx, ppm, psd, vsi, wmf,

### **What's New In INFekt?**

What's New - Added MIME type filtering - Implemented Context menu - Added simple command line interface - Fixed bug Audacious is an advanced music player, playing many types of audio files (MP3s, Oggs, AIFFs, FLACs, WAVs, and more) and helping you create and edit playlists. Once installed, Audacious will install a database of music, and do a lot of work automatically, such as adding albums to your library, telling you what is missing from your library, synchronizing with online databases and local music folders, and even setting up your first playlist. Some features are disabled by default. Go to Settings to turn them on, and to access alternative configuration options. The new version also supports the use of remote servers. Working with your music Audacious can now work with more music sources than ever before. You can browse your music library by song, album, artist, or genre. You can even define custom styles for your music. Audacious will look for music that matches a specific appearance (album artwork), and you can use it to style your music library. Of course, Audacious allows you to browse and listen to online music, but also to listen to Internet Radio stations or podcasts. You can set a rating for the songs, and you can even decide which music you want to listen to when you start Audacious. Besides the music in your library, Audacious can handle all the music files inside your home directory and music folders, from any music player. Getting organized Audacious can help you create playlists automatically. You can also define simple selections of tracks for specific dates. Along with playlists, you can also add songs and albums to your library. You can search for similar artists, and download them in bulk. Connecting to remote servers Audacious has been updated to use the latest features of the GTK+ framework. You can now enable remote servers to search, add, and manage your music collection. Audacious is a full-fledged music player, and an advanced audio player. It supports more than 200 audio formats and allows you to edit playlists in any format you want. New features - Playback and search of remote servers - Added Opus audio format support - Added DTS audio format support - Added ReplayGain support - Added streaming support to DAMP (iPod Classic) playlist - Added support for Last

## **System Requirements:**

Processor: 2.4 GHz Dual-Core Processor or faster. Operating system: Windows XP or later. Memory: 2 GB RAM Hard disk space: 2 GB free space How to Install Minecraft Forge Beta on Windows 10 3.3. Download Forge Installer and Run Open download manager and then start download the installer file. Now, let's run the Forge installer file. 4. Choose Mod Compatible and Enable Forge Mods Forge Mod Loader is the best mod loader in Forge. It helps

Related links:

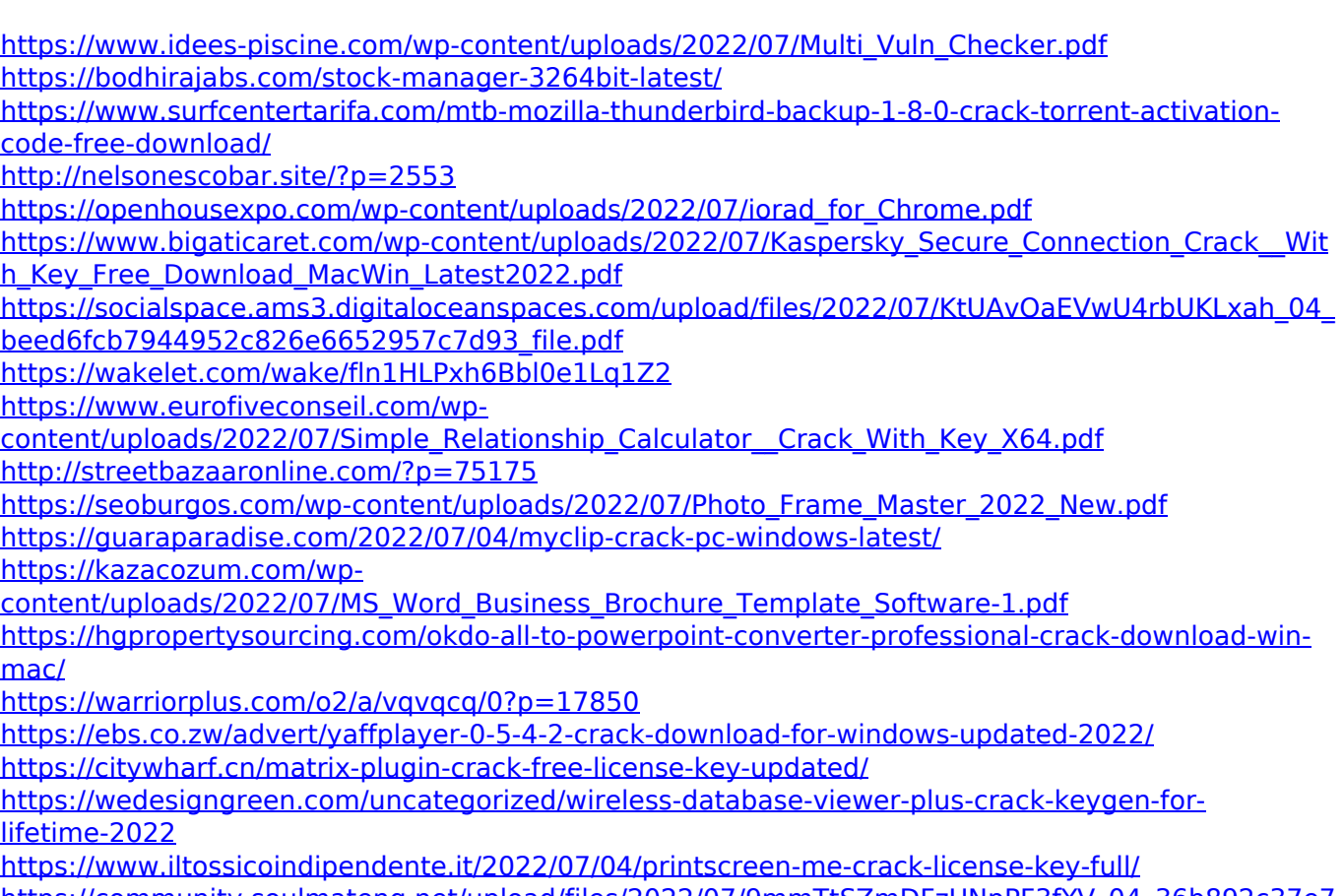

[https://community.soulmateng.net/upload/files/2022/07/9mmTtSZmDFzUNpPF3fYV\\_04\\_36b892c37e7](https://community.soulmateng.net/upload/files/2022/07/9mmTtSZmDFzUNpPF3fYV_04_36b892c37e72fb2f8a00d647e9def621_file.pdf) [2fb2f8a00d647e9def621\\_file.pdf](https://community.soulmateng.net/upload/files/2022/07/9mmTtSZmDFzUNpPF3fYV_04_36b892c37e72fb2f8a00d647e9def621_file.pdf)